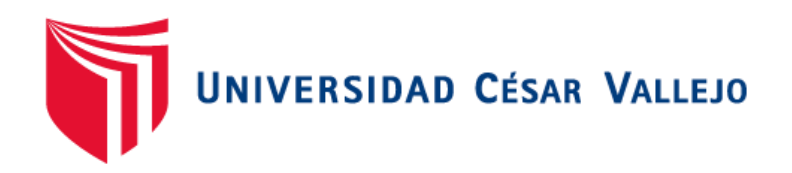

# FACULTAD DE INGENIERÍA Y ARQUITECTURA

# ESCUELA PROFESIONAL DE INGENIERÍA DE SISTEMAS

Metodología integral para evaluar el rendimiento de switches

#### **TESIS PARA OBTENER EL TÍTULO PROFESIONAL DE:**

**INGENIERO DE SISTEMAS**

#### **AUTOR(ES):**

Julca Coscol Ángel Bernardo (ORCID: 0000-0002-2609-0214)

Tapia Prado Christian David (ORCID: 0000-0003-4078-7015)

## **ASESOR(A):**

Vergara Calderón, Rodolfo Santiago (ORCID: 0000-0002-3162-6108)

## **LÍNEA DE INVESTIGACIÓN:**

Infraestructura de servicio de redes y comunicaciones

LIMA – PERÚ

2020

#### **Dedicatoria**

El proyecto está dedicado a nuestras familias, quienes son el motivo para iniciar y seguir en este largo camino que corresponde al ámbito de la investigación.

#### **Agradecimientos**

Agradecemos a Dios en primera instancia. A nuestros asesores por transmitirnos sus conocimientos y ampliar el espectro de la investigación. Y a todas aquellas personas que nos inspiran a seguir adelante.

## Índice de contenidos

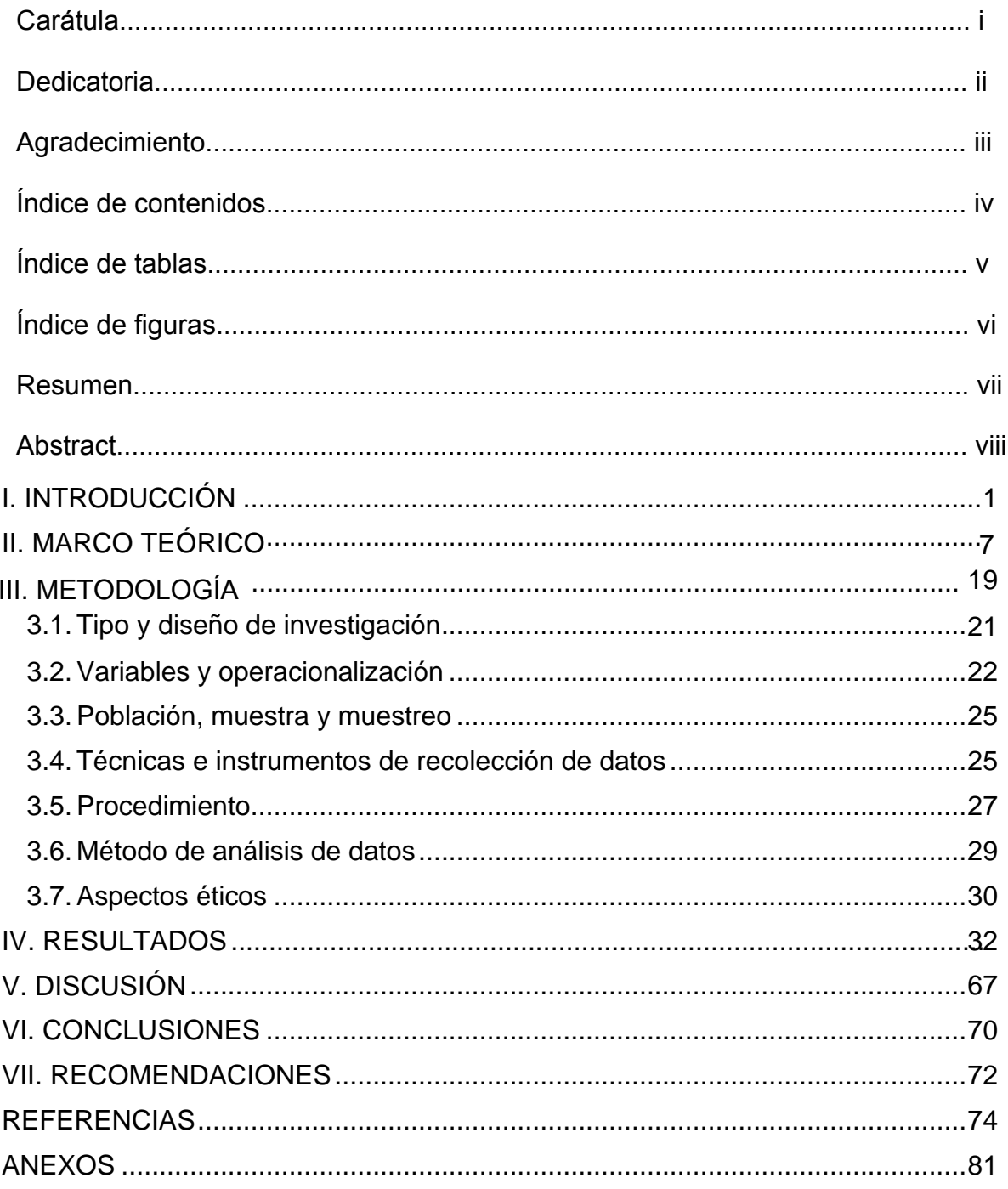

## **Índice de tablas**

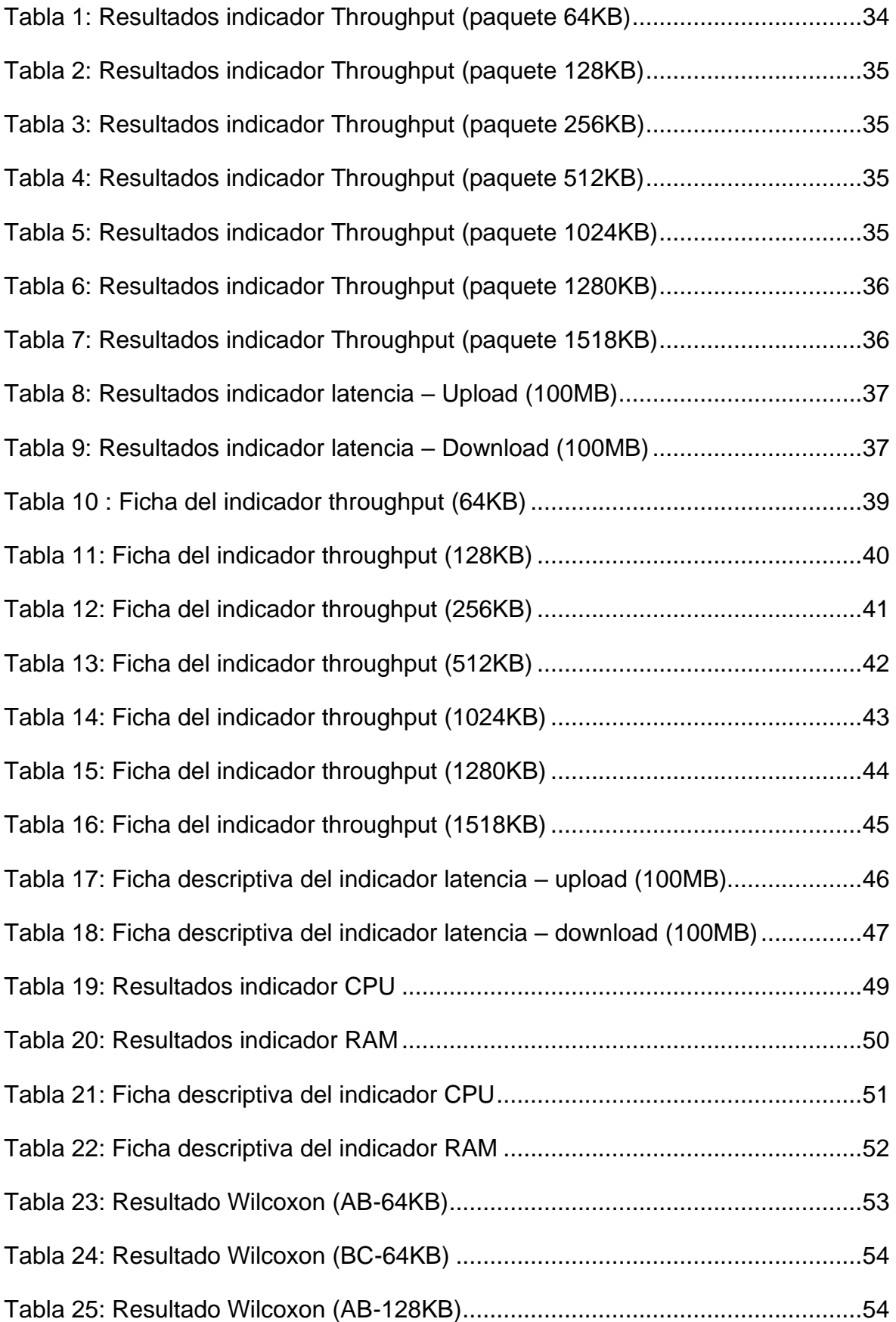

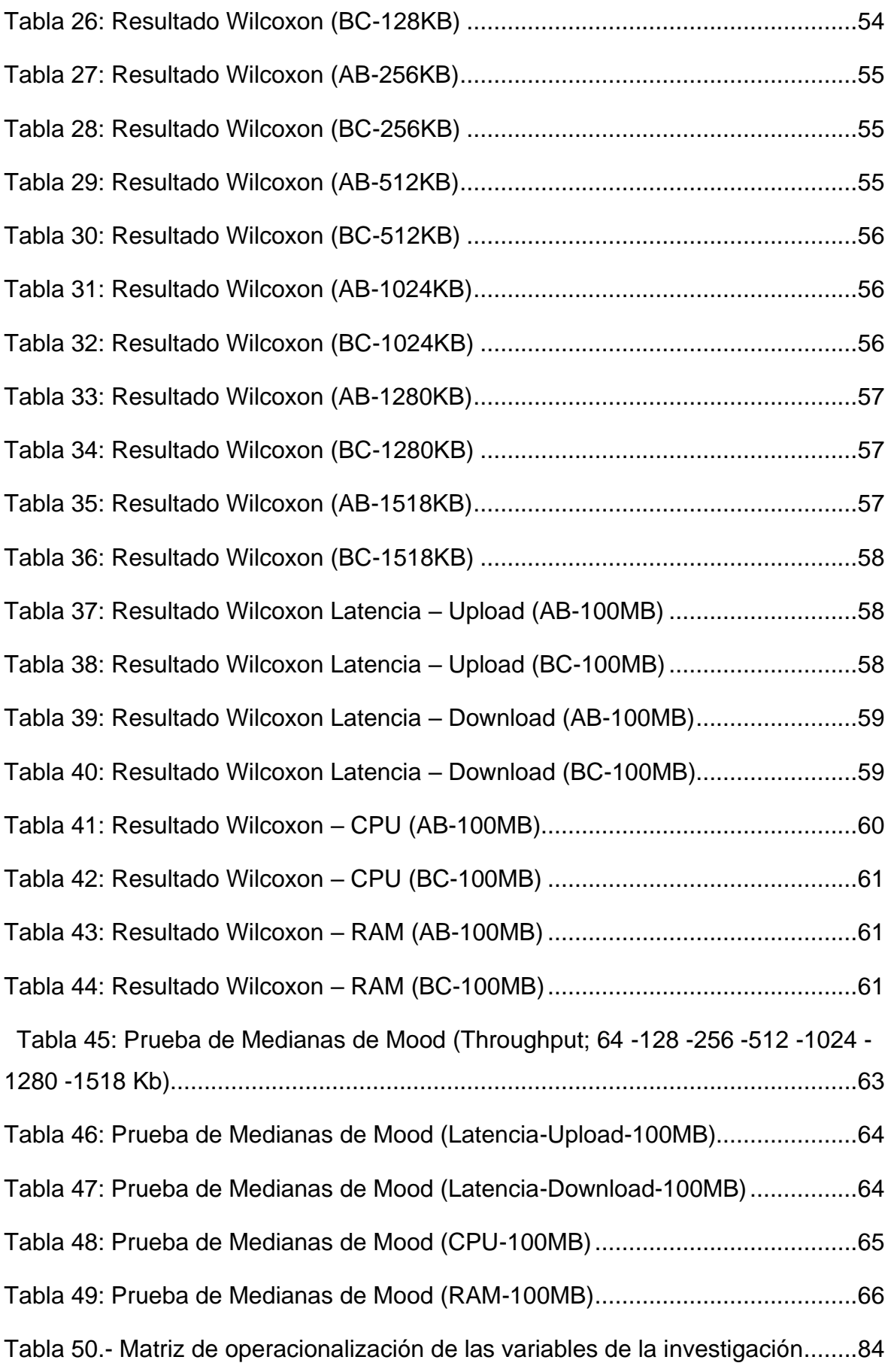

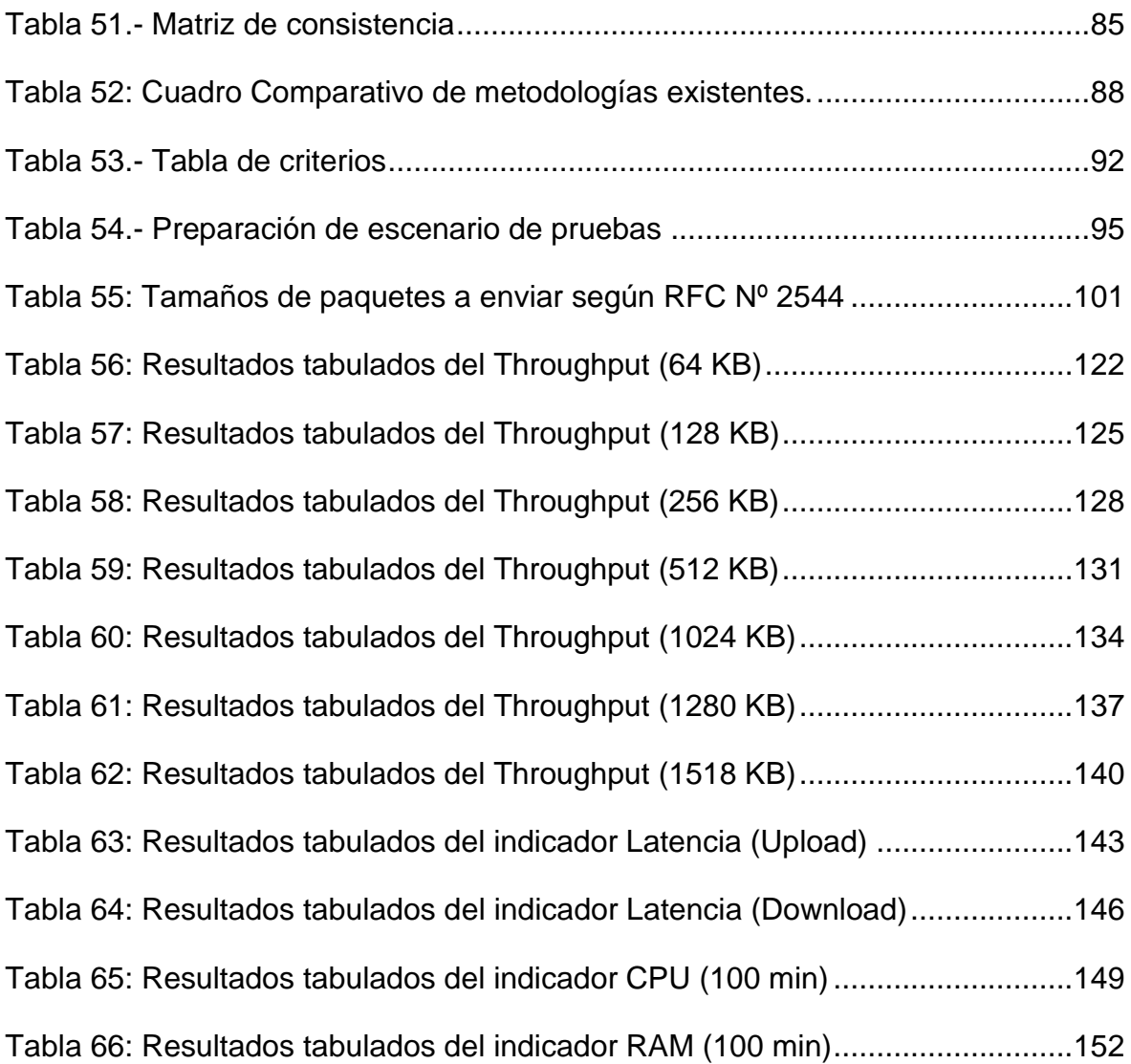

# **Índice de figuras**

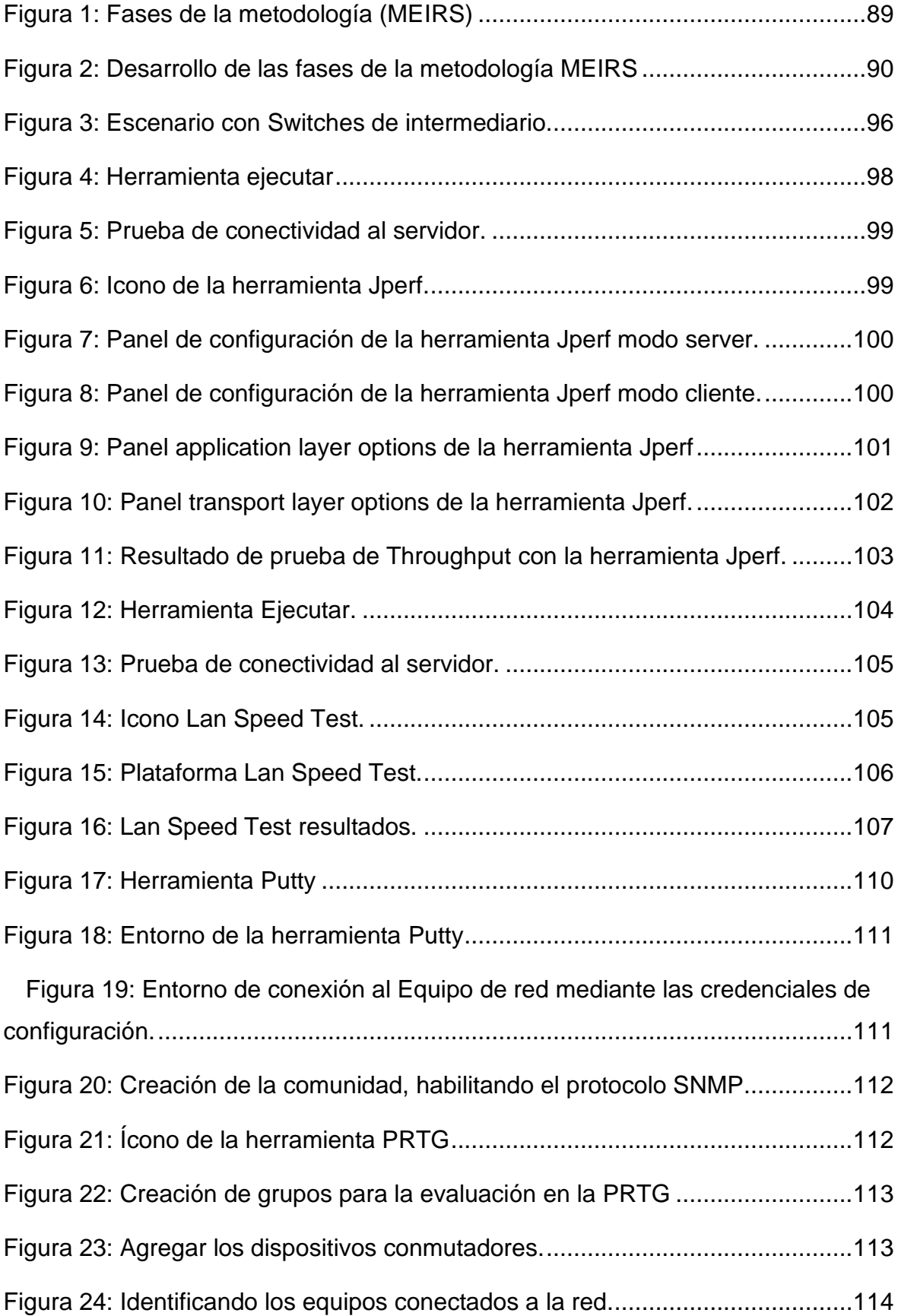

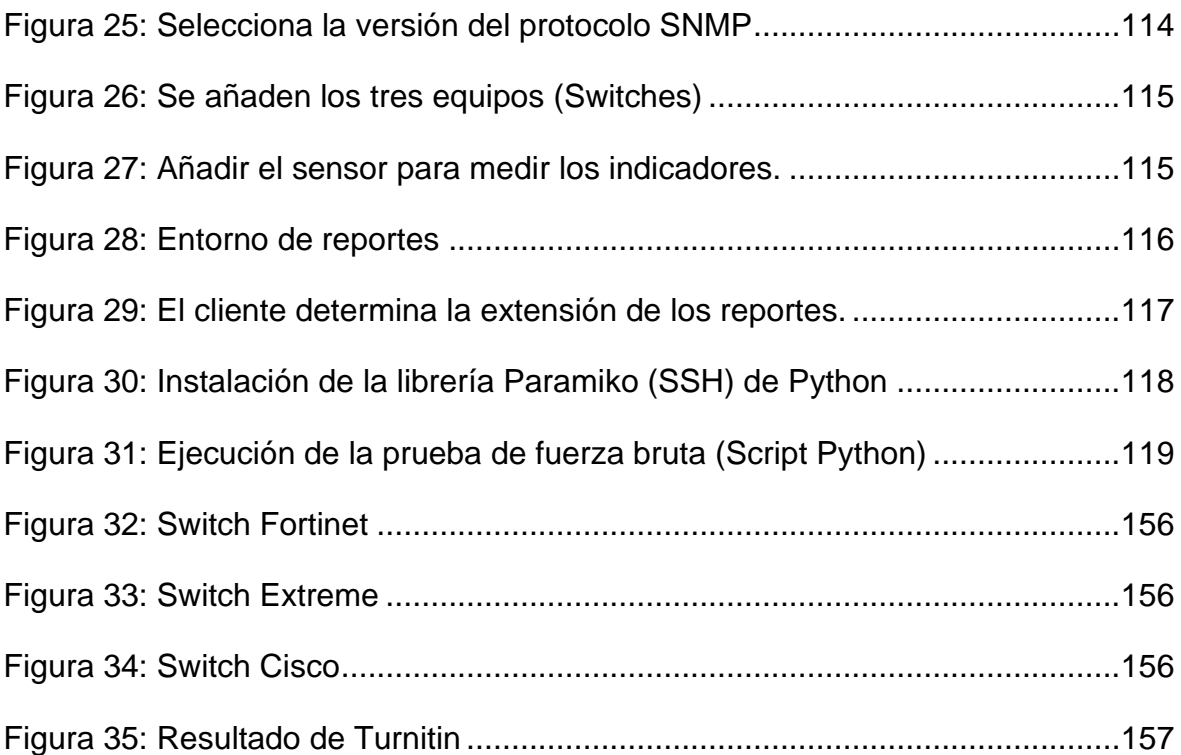

#### **Resumen**

Los dispositivos Switches para las redes de comunicaciones, son elementales para el avance tecnológico de hogares, empresas e industrias, este dispositivo tiene características que los profesionales en TI deben saber para determinar cuál es el mejor en cuanto a rendimiento, además, determinamos que actualmente los profesionales en TI buscan rapidez en sus redes, pero a la misma vez calidad en el servicio.

Las instituciones y empresas al no disponer de una metodología integral para la evaluación de rendimiento de Switches, pierden tiempo, dinero y muchas de las veces esto perturba la calidad de servicios.

El problema de la investigación se plasma teniendo referencias que actualmente en la literatura seleccionada no se cuenta con una metodología integral para la evaluación del rendimiento de Switches. Es por eso que la investigación tiene por objetivo diseñar una metodología integral para la evaluación de rendimiento de Switches (MEIRS). En el primer apartado, se detalla la introducción, la situación problemática, los problemas, justificación, objetivos que persigue la investigación. En el segundo apartado, se expone los trabajos previos tanto nacionales como internacionales recopilados como referencia que dan soporte a la investigación. En el tercer apartado determinamos el diseño, enfoque y tipo de investigación, se determina las variables y se procede a realizar la matriz de operacionalización y matriz de consistencia la misma que se encuentra en los anexos. Por otro lado, señalamos la elección de la población, muestra y muestreo sobre la cual se investiga. Al mismo tiempo, estipulamos las técnicas, herramientas de medición, así como los medios de recopilación de información, procedimientos, método de análisis de datos como también los principios éticos que enmarca el informe. En el cuarto apartado mostramos los alcances de la investigación y el cotejo de los resultados. En el quinto y última sección, se presentan las discusiones de la investigación.

**Palabras clave:** metodología, rendimiento, Switches, Throughput y latencia.

#### **Abstract**

The Switches devices for communication networks are essential for the technological advancement of homes, businesses and industries, this device has featured that IT professionals should know to determine which is the best in terms of performance, in addition, we determined that currently IT professionals are looking for speed in their networks, but at the same time quality of service.

Institutions and companies, not having a comprehensive methodology for evaluating the performance of switches, lose time, money and many times this disturbs the quality of services.

The research problem is reflected by the fact that currently in the selected literature there is no comprehensive methodology for evaluating the performance of Switches. That is why the research aims at designing a comprehensive methodology for the evaluation of switch performance (MEIRS). In the first section, the introduction, the problematic situation, the problems, the justification, the objectives pursued by the research are detailed. In the second section, the previous national and international works compiled as a reference that support the research are presented.

In the third section we determine the design, approach and type of research, determine the variables and proceed to make the operationalization matrix and consistency matrix, the same as found in the annexes. On the other hand, we indicate the choice of the population, sample and sampling on which it is investigated. At the same time, we stipulate the techniques, measurement tools, as well as the means of gathering information, procedures, data analysis method as well as the ethical principles that frame the report. In the fourth section we show the scope of the investigation and the comparison of the results. In the fifth and final section, the research discussions are presented.

**Keywords:** methodology, performance, switches, throughput and latency.

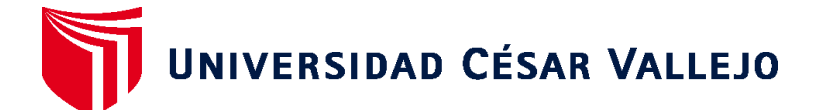

#### **FACULTAD DE INGENIERÍA Y ARQUITECTURA ESCUELA PROFESIONAL DE INGENIERÍA DE SISTEMAS**

#### **Declaratoria de Autenticidad del Asesor**

Yo, VERGARA CALDERON RODOLFO SANTIAGO, docente de la FACULTAD DE INGENIERÍA Y ARQUITECTURA y Escuela Profesional de INGENIERÍA DE SISTEMAS de la UNIVERSIDAD CÉSAR VALLEJO, asesor(a) del Trabajo de Investigación / Tesis titulada: "METODOLOGÍA INTEGRAL PARA EVALUAR EL RENDIMIENTO DE SWITCHES", del (los) autor (autores) JULCA COSCOL ANGEL BERNARDO, TAPIA PRADO CHRISTIAN DAVID, constato que la investigación cumple con el índice de similitud establecido, y verificable en el reporte de originalidad del programa Turnitin, el cual ha sido realizado sin filtros, ni exclusiones.

He revisado dicho reporte y concluyo que cada una de las coincidencias detectadas no constituyen plagio. A mi leal saber y entender el Trabajo de Investigación / Tesis cumple con todas las normas para el uso de citas y referencias establecidas por la Universidad César Vallejo.

En tal sentido asumo la responsabilidad que corresponda ante cualquier falsedad, ocultamiento u omisión tanto de los documentos como de información aportada, por lo cual me someto a lo dispuesto en las normas académicas vigentes de la Universidad César Vallejo.

Lima, 25 de diciembre de 2020

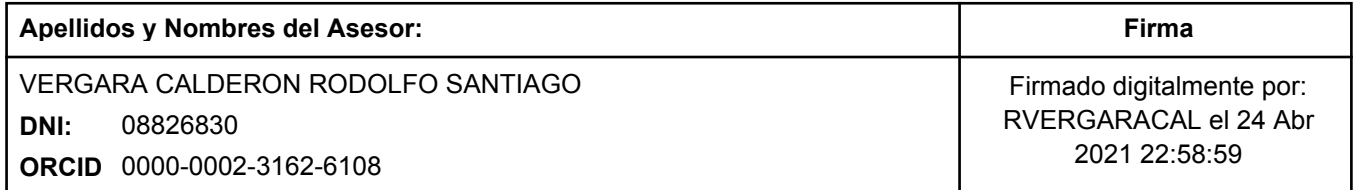

Código documento Trilce: 98392

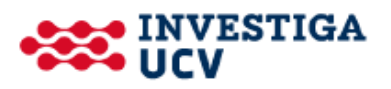